Espace pédagogique de l'académie de Poitiers > Sciences Économiques et Sociales > Enseigner > Enseigner avec le numérique > Outils numériques utilisables en SES (tutoriels)

<https://ww2.ac-poitiers.fr/ses/spip.php?article469> - Auteur : David Hénaux

## **OR ON LYCEE** Apprendre à utiliser l'application Moodle publié le 09/06/2020 Cours en ligne dans l'ENT Lycée connecté

Moodle Lycée Connecté Nouvelle Aquitaine

# *Descriptif :*

Un parcours Magistère de formation à distance vous est proposé pour apprendre à utiliser l'application Moodle, outil particulièrement adapté pour l'enseignement à distance et/ou en complément de l'enseignement en présentiel.

### *Sommaire :*

Sommaire du tutoriel

Moodle est une plateforme d'apprentissage en ligne présente dans l'ENT Lycée connecté.

Cette application est très adaptée à l'enseignement à distance puisqu'elle permet :

- de créer des cours,
- d'y déposer des ressources que l'on partage avec des classes,
- de créer des espaces de dépôts pour récupérer des copies d'élèves que l'on peut corriger en ligne,
- d'évaluer à distance les élèves grâce à une grande variété d'exercices interactifs...

 Si vous souhaitez [apprendre](https://magistere.education.fr/local/magistere_offers/index.php#offer=655) à utiliser Moodle, vous pouvez vous inscrire au parcours Magistère de formation à  $distance \n\mathcal{C}$ .

Ce parcours alterne les phases de "leçon" avec tutoriels et des phases d'exercices dans l'ENT Lycée connecté. La durée de la formation est variable selon les besoins (entre 1h et 4h).

 Vous pouvez également télécharger le tutoriel suivant, proposé par Cyril Brochard, qui permet de découvrir les usages basiques de Moodle.

### Sommaire du tutoriel

- 1. Présentation de la plateforme Moodle.
- 2. Accès à Moodle depuis l'ENT "Lycée connecté".
- 3. Création d'un cours Moodle depuis l'ENT "Lycée connecté".
- 4. Paramétrage d'un cours Moodle depuis l'ENT "Lycée connecté".
- 5. Création de sections et ajouts de contenus (PDF, vidéos ...) depuis l'ENT "Lycée connecté".
- 6. Partage d'un cours Moodle depuis l'ENT "Lycée connecté".

#### Document joint

**B** Tutoriel : Apprendre à utiliser [l'application](https://ww2.ac-poitiers.fr/ses/sites/ses/IMG/pdf/formation_moodle_-_lycee_connecte_-_nouvelle_aquitaine-2.pdf) Moodle dans l'ENT Lycée connecté (PDF de 1.5 Mo) Cyril Brochard - IAN SES - Académie de Poitiers - Février 2020.

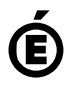

 **Académie de Poitiers** Avertissement : ce document est la reprise au format pdf d'un article proposé sur l'espace pédagogique de l'académie de Poitiers. Il ne peut en aucun cas être proposé au téléchargement ou à la consultation depuis un autre site.